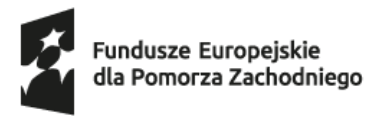

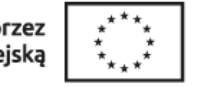

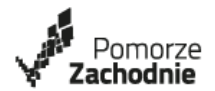

**SYSTEM REALIZACJI projektów PT FEPZ 2021-2027 Wersja 2.0 Załącznik 1.**

**Zarząd Województwa Zachodniopomorskiego Instytucja Zarządzająca programem Fundusze Europejskie dla Pomorza Zachodniego 2021-2027**

# *REGULAMIN WYBORU PROJEKTÓW*

*w ramach programu Fundusze Europejskie dla Pomorza Zachodniego 2021-2027 w zakresie Priorytetu 8 – Pomoc Techniczna (EFRR)* 

> *dla naboru wniosków o dofinansowanie projektów nr FEPZ.08.01-00.IZ-001/23*

> > **Szczecin, 26 września 2023 r.**

**WERSJA A**

#### *Wstęp*

Regulamin wyboru projektów przygotowano na podstawie:

- Rozporządzenia Parlamentu Europejskiego i Rady (UE) 2021/1060 z dnia 24 czerwca 2021 r. ustanawiające wspólne przepisy dotyczące Europejskiego Funduszu Rozwoju Regionalnego, Europejskiego Funduszu Społecznego Plus, Funduszu Spójności, Funduszu na rzecz Sprawiedliwej Transformacji i Europejskiego Funduszu Morskiego, Rybackiego i Akwakultury, a także przepisy finansowe na potrzeby tych funduszy oraz potrzeby Funduszu Azylu, Migracji i Integracji Funduszu Bezpieczeństwa Wewnętrznego i Instrumentu Wsparcia Finansowego na rzecz Zarządzania Granicami i Polityki Wizowej (Dz. Urz. UE L 231 z 30.06.2021, str. 159);
- Ustawy z dnia 28 kwietnia 2022 r. o zasadach realizacji zadań finansowanych ze środków europejskich w perspektywie finansowej 2021-2027 (Dz.U. 2022 poz. 1079) – zwanej dalej ustawą wdrożeniową;
- Wytycznych dotyczących wyboru projektów na lata 2021-2027;
- Wytycznych dotyczących wykorzystania środków pomocy technicznej na lata 2021-2027.

Skróty i pojęcia użyte w niniejszym Regulaminie oznaczają:

- CST2021 Centralny System Teleinformatyczny, o którym mowa w art. 2 pkt. 29 ustawy wdrożeniowej, jedną z aplikacji tego systemu jest WOD2021;
- EFRR Europejski Fundusz Rozwoju Regionalnego;
- EFS+ Europejski Fundusz Społeczny Plus;
- EZD system Elektronicznego Zarządzania Dokumentacją wykorzystywany w Urzędzie Marszałkowskim Województwa Zachodniopomorskiego;
- FEPZ Fundusze Europejskie dla Pomorza Zachodniego 2021-2027;
- IZ FEPZ Instytucja Zarządzająca programem Fundusze Europejskie dla Pomorza Zachodniego 2021-2027;
- KOP Komisja Oceny Projektów;
- *Regulamin* niniejszy Regulamin wyboru projektów w ramach programu FEPZ 2021-2027;
- SZOP Szczegółowy Opis Priorytetów FEPZ 2021-2027;
- WOD2021 aplikacja wchodząca w skład CST2021 dedykowana prowadzeniu i dokumentowaniu procesu wyboru projektów do dofinansowania.

### *1. Informacje ogólne*

- 1.1. Regulamin wyboru projektów jest dokumentem określającym zasady i sposób wyboru projektów do dofinansowania w ramach programu FEPZ w zakresie Priorytetu 8 – Pomoc Techniczna (EFRR) dla naboru wniosków o dofinansowanie projektów nr FEPZ.08.01- 00.IZ-001/23.
- 1.2. Instytucją odpowiedzialną za ogłoszenie naboru określonego w pkt. 1.1. jest Zarząd Województwa Zachodniopomorskiego pełniący rolę IZ FEPZ. W imieniu IZ FEPZ nabór realizuje Wydział Zarządzania Strategicznego Urzędu Marszałkowskiego Województwa Zachodniopomorskiego.
- 1.3. Dofinansowanie mogą uzyskać instytucje jednoznacznie określone przed rozpoczęciem postępowania jako jedyne właściwe do zrealizowania projektów i wskazane w programie FEPZ oraz SZOP, tj. jednostki administracji publicznej (beneficjenci działający w ramach IZ FEPZ oraz Instytucji Pośredniczącej) w następującym zakresie planowanych działań:
	- 1. Wsparcie instytucji zaangażowanych w realizację programu FEPZ.
	- 2. Wsparcie funkcjonowania komitetów, grup roboczych i doradczych, partnerów.
	- 3. Wsparcie beneficjentów i potencjalnych beneficjentów programu FEPZ.
	- 4. Wsparcie komunikacji i widoczności programu FEPZ oraz Funduszy Europejskich.
- 1.4. Celem projektów pomocy technicznej jest wspieranie realizacji programu FEPZ. Wybrane projekty będą mogły być realizowane na terenie województwa zachodniopomorskiego.
- 1.5.Projekty do dofinansowania wybierane będą w sposób niekonkurencyjny.

# *2. Kwota i poziom dofinansowania*

- 2.1.Kwota środków z EFRR przeznaczona na dofinansowanie projektów wynosi 37.120.239,00 PLN.
- 2.2. Maksymalny dopuszczalny poziom dofinansowania projektu ze środków EFRR wynosi 85% całkowitej wartości projektu.
- 2.3.Wymagany minimalny wkład własny wnioskodawcy w projekcie wynosi 15% całkowitej wartości projektu.
- 2.4. IZ FEPZ zastrzega sobie możliwość odstępstw od poziomów określonych w pkt. 2.2. i 2.3. w treści zapisów decyzji o dofinansowaniu projektu.

# *3. Kryteria i sposób wyboru projektów*

- 3.1.Projekt będzie mógł być wybrany do dofinansowania po dokonaniu oceny na podstawie kryteriów wyboru projektów zatwierdzonych przez Komitet Monitorujący FEPZ.
- 3.2.Kryteria wyboru projektów stanowią załącznik nr 1.1.
- 3.3.Kryteria mają charakter zerojedynkowy; ocena na ich podstawie polegać będzie na przyznaniu wartości logicznych: "tak" lub "nie", lub "nie dotyczy". Projekty niespełniające kryteriów będą odrzucane.
- 3.4.Weryfikacja projektu nastąpi na podstawie zapisów wniosku o dofinansowanie oraz dokumentacji i oświadczeń składanych wraz z wnioskiem o dofinansowanie.
- 3.5.Oceny na podstawie kryteriów dokonywać będzie Komisja Oceny Projektów, w skład której wchodzić będą pracownicy IZ FEPZ. Ocena projektu przebiegać będzie jednoetapowo.

#### *4. Sposób i termin składania wniosków*

- 4.1. Niezależnie od ogłoszenia harmonogramu naborów wniosków o dofinansowanie obejmującego dany nabór IZ FEPZ przed jego rozpoczęciem informuje wnioskodawców określonych w pkt. 1.3. o zamiarze ogłoszenia naboru wniosków o dofinansowanie. IZ FEPZ zobowiązuje wnioskodawców do podania osoby do roboczych kontaktów w sprawie naboru oraz do podania adresu poczty elektronicznej, na który zostanie przesłany link do formularza wniosku, wygenerowany w aplikacji WOD2021 po rozpoczęciu naboru.
- 4.2.Wniosek o dofinansowanie projektu należy złożyć za pośrednictwem aplikacji WOD2021 w terminie od dnia 2 października 2023 r. do dnia 13 października 2023 r.
- 4.3.Wszelkie działania związane z oceną projektów i kontaktami z wnioskodawcami od dnia ogłoszenia naboru do dnia rozstrzygnięcia naboru w imieniu IZ FEPZ realizować będzie KOP.
- 4.4.W uzasadnionych przypadkach termin składania wniosków o dofinansowanie może zostać wydłużony lub skrócony. Skrócenie terminu jest możliwe w szczególności wówczas, gdy wszyscy wskazani potencjalni beneficjenci złożyli już wnioski.
- 4.5.Wydłużenie terminu składania wniosków o dofinansowanie jest możliwe jedynie w uzasadnionych przypadkach, w szczególności gdy zwiększono kwotę przewidzianą na dofinansowanie projektów w ramach postępowania, osiągnięto określoną wartość kwoty dofinansowania w złożonych wnioskach w ramach postępowania, czy też zmieniła się liczba składanych wniosków w stosunku do pierwotnie przewidywanej.
- 4.6.W sytuacji zmiany terminu składania wniosków KOP jest zobowiązana do bezzwłocznego poinformowania wnioskodawców o tym fakcie za pośrednictwem EZD, poczty elektronicznej lub platformy ePUAP.
- 4.7.W przypadku niezłożenia wniosku o dofinansowanie w wyznaczonym terminie, KOP ponownie wzywa do złożenia wniosku o dofinansowanie wyznaczając ostateczny termin.
- 4.8. Dostęp do formularza wniosku o dofinansowanie projektu jest możliwy jedynie po założeniu konta w aplikacji WOD2021.
- 4.9.Wnioskodawca wypełnia formularz wniosku o dofinansowanie projektu przy użyciu funkcji "Utwórz wniosek" w aplikacji WOD2021.
- 4.10. Instrukcja wypełniania formularza wniosku o dofinansowanie projektu jest dostępna na stronie internetowej IZ FEPZ i udostępniana wnioskodawcom. IZ FEPZ nie ponosi

odpowiedzialności za zmiany instrukcji dokonywane przez administratora ekosystemu CST2021 w trakcie trwania naboru.

4.11. Wniosek uznaje się za kompletny jedynie w przypadku, gdy wszystkie wymagane pola wniosku zostały odpowiednio wypełnione i dołączono do niego wymagane załączniki.

### *5. Załączniki do wniosku*

- 5.1. Do wniosku o dofinansowanie projektu należy obligatoryjnie dołączyć *Szczegółowy plan rzeczowo-finansowy – wniosek o dofinansowanie* (wzór stanowi załącznik nr 1.2.) oraz *Harmonogram zapotrzebowania na środki w ramach PT FEPZ* (według wzoru stanowiącego załącznik 1.3.).
- 5.2.Załączniki wymienione w pkt. 5.1. należy złożyć razem z wnioskiem za pośrednictwem aplikacji WOD2021 w formacie edytowalnym.
- 5.3.Wnioskodawca może złożyć również załączniki inne niż wymienione w pkt. 5.1., istotne z jego punktu widzenia. W takim przypadku należy je złożyć za pośrednictwem EZD, poczty elektronicznej lub platformy ePUAP, informując o tym IZ FEPZ.

#### *6. Uzupełnienie lub poprawa wniosku*

- 6.1. Na wezwanie KOP wnioskodawca jest zobligowany uzupełnić lub poprawić wniosek o dofinansowanie projektu w zakresie określonym w wezwaniu.
- 6.2.Wezwanie do uzupełnienia wniosku przekazywane jest za pośrednictwem aplikacji WOD2021. Szczegółowy zakres modyfikacji wniosku przygotowywany jest na podstawie wypełnionych przez członków KOP *List sprawdzających do wniosku o dofinansowanie projektu* (załącznik nr 2.5.) na formularzu pn. *Zakres poprawek do wniosku o dofinansowanie projektu* (załącznik nr 2.6.), który załącza się w odpowiedni sposób do aplikacji WOD2021.
- 6.3.W wezwaniu KOP określa termin, wyrażony w dniach roboczych, w którym należy uzupełnić lub poprawić wniosek o dofinansowanie. Termin określony w wezwaniu liczy się od dnia następującego po dniu przekazania wezwania.
- 6.4. Modyfikacja wniosku przesłana po wyznaczonym przez KOP terminie może zostać pozostawiona bez rozpatrzenia. KOP może także ponownie wezwać do uzupełnienia lub poprawy wniosku o dofinansowanie wyznaczając ostateczny termin.
- 6.5.W razie stwierdzenia we wniosku o dofinansowanie projektu oczywistej omyłki pisarskiej lub rachunkowej KOP informuje o tym wnioskodawcę. KOP może poprawić omyłkę samodzielnie w aplikacji WOD2021 lub też wezwać do poprawienia omyłki wnioskodawcę.

#### *7. Sposób komunikacji*

7.1.Komunikacja między IZ FEPZ/KOP a wnioskodawcą odbywa się za pośrednictwem EZD, poczty elektronicznej lub platformy ePUAP.

#### *8. Czynności wymagane przed podjęciem decyzji o dofinansowaniu projektu*

- 8.1.Po dokonaniu oceny projektu przez KOP IZ FEPZ za pośrednictwem EZD, poczty elektronicznej lub platformy ePUAP przekazuje wnioskodawcy informację o wybraniu projektu do dofinansowania i wzywa do złożenia dokumentów niezbędnych do podjęcia decyzji o dofinansowaniu projektu, wyznaczając termin ich dostarczenia, nie krótszy niż dwa dni robocze.
- 8.2. Dokumentami niezbędnymi do podjęcia decyzji o dofinansowaniu projektu są:
	- 8.2.1. *Szczegółowy plan rzeczowo-finansowy* (w formie określonej w załączniku 3.1.);
	- 8.2.2. *Wniosek o dodanie osoby uprawnionej zarządzającej projektem* dla przynajmniej jednej osoby (według wzoru stanowiącego załącznik 4.2.);
	- 8.2.3. *Harmonogram zapotrzebowania na środki w ramach PT FEPZ* (według wzoru stanowiącego załącznik 4.7.).
	- 8.2.4. Metodyka rozliczania wydatków.
- 8.3.Każdy z dokumentów wymienionych w pkt. 8.2.1.-8.2.3. należy podpisać elektronicznym podpisem kwalifikowanym przez osoby uprawnione do reprezentacji wnioskodawcy i złożyć w wyznaczonym terminie do IZ FEPZ za pośrednictwem EZD, poczty elektronicznej lub platformy ePUAP.
- 8.4.W sytuacji, gdy konieczne jest dostarczenie innych dokumentów niż wymienione w pkt. 8.2 należy je złożyć w formie i w sposób opisany powyżej.
- 8.5.W przypadku nie dostarczenia wymaganych dokumentów niezbędnych do podjęcia decyzji o dofinansowaniu projektu w wyznaczonym terminie, IZ FEPZ ponownie wzywa do ich złożenia wyznaczając ostateczny termin.
- 8.6.Po dostarczeniu przez wnioskodawcę dokumentów wymienionych powyżej oraz zweryfikowaniu ich przez IZ FEPZ podejmowana jest decyzja o dofinansowaniu projektu, która określa warunki realizacji projektu.

#### *9. Zmiany w Regulaminie*

- 9.1. IZ FEPZ może zmieniać Regulamin w trakcie prowadzonego naboru, lecz nie później niż do czasu zakończenia postępowania.
- 9.2.Z zakresu możliwych zmian Regulaminu wyłącza się zmiany sposobu wyboru projektów do dofinansowania oraz jego opisu.
- 9.3.Zmiana Regulaminu w zakresie kryteriów wyboru projektów jest możliwa wyłącznie w sytuacji, w której w ramach naboru nie złożono jeszcze wniosku o dofinansowanie projektu.
- 9.4.Wprowadzenie zmian do Regulaminu skutkuje wydłużeniem terminu składania wniosku o dofinansowanie projektu.
- 9.5.Po wprowadzeniu zmian przez IZ FEPZ w Regulaminie KOP informuje o tym fakcie wnioskodawców w sposób określony w pkt. 7.1. Informacja zawiera uzasadnienie wprowadzenia zmian oraz termin, od którego zmiana obowiązuje.